## **Allgemeines**

- [GFS Training Klasse 7](https://info-bw.de/faecher:gfs:start)
- [Zusammenfassung: Strukturierte Textbearbeitung mit LibreOffice](https://info-bw.de/anleitungen:libreoffice:zusamenfassung:start)
- [Einführung in GIMP](https://info-bw.de/anleitungen:gimp:start)

## **Fächer**

- [Informatik](https://info-bw.de/faecher:informatik:start)
- [NWT](https://info-bw.de/faecher:nwt:start)
- [Physik](https://info-bw.de/faecher:physik:start)

From: <https://info-bw.de/> -

Permanent link: **<https://info-bw.de/faecher:start?rev=1575642328>**

Last update: **06.12.2019 14:25**

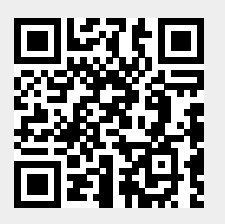